### *Welcome*

Your *Avaya* voice messaging system is a complete call answering and voice mail system.

#### *Call Answering*

*Intuity AUDIX* answers your calls when you are unavailable or too busy to answer your phone. Callers can then leave messages in your voice "mailbox." Later, at a time convenient to you, you can access your mailbox to get those messages.

*Intuity AUDIX* also lets you leave messages in the voice mailboxes of other *Intuity AUDIX* users when they don't answer their phones.

### *Voice Mail*

*Intuity AUDIX* also lets you record messages in advance and send them directly to the voice mailboxes of other *Intuity AUDIX* users without actually calling their phones.

Conversely, other users can record and send voice mail messages directly to *your* mailbox. When convenient, you can access your mailbox to get those messages.

#### *Voice Prompts and Help*

*Intuity AUDIX* voice prompts tell you what to do at every step in a task. Once you have selected the appropriate Activity Menu option, you can rely solely on the voice prompts to figure out what to do.

Press **\* H** (Help) or **\* 4** to find out what step you're on in a task and what your options are. Always use **\* H** when you forget what to do next.

**Note:** Use the **\* \* U (\* \* 8**) command to recover the message you just deleted and the **#** command to back out of a Reply to Sender option.

## *Terms/Concepts*

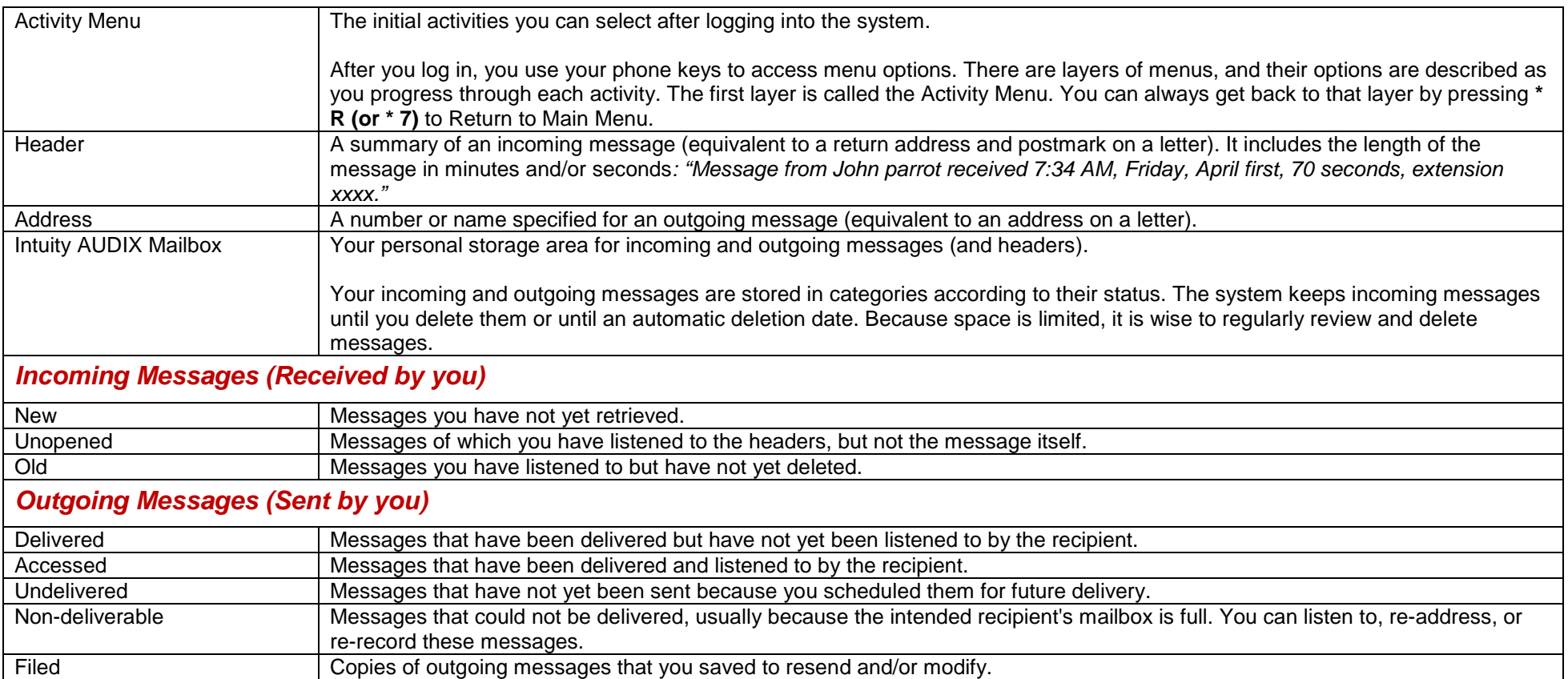

## *Tips and Highlights*

### *General*

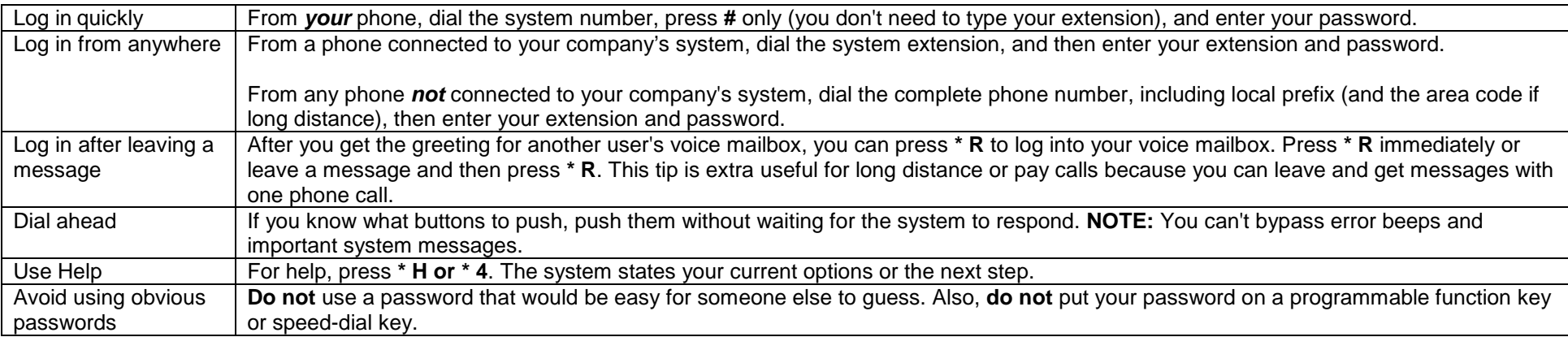

## *Getting Messages*

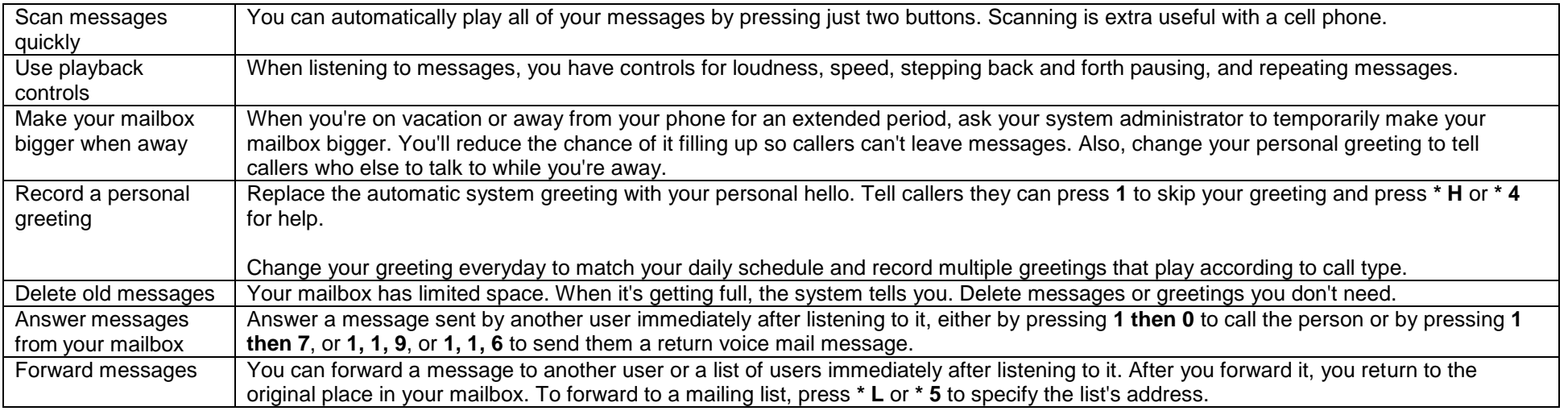

### *Leaving Messages When No One Answers*

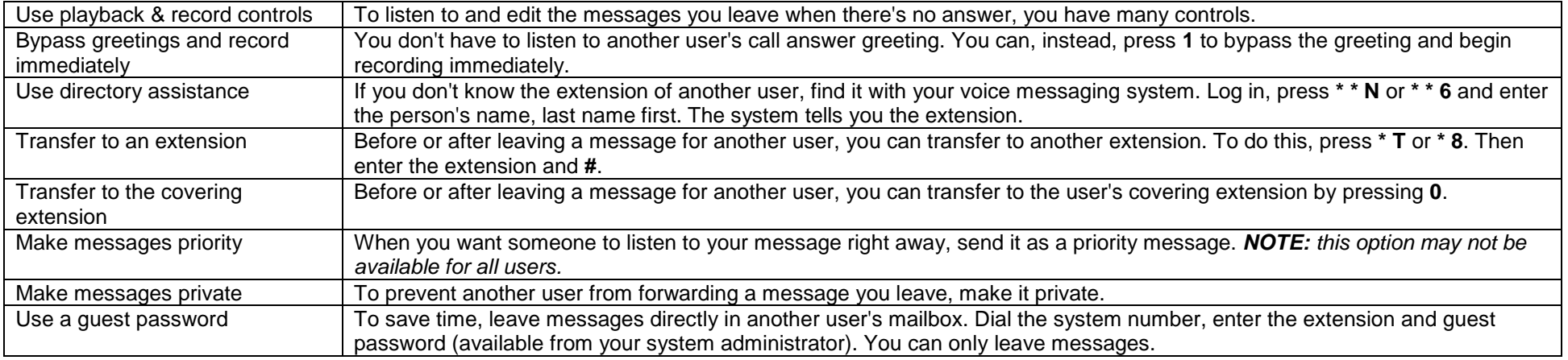

### *Recording Voice Mail*

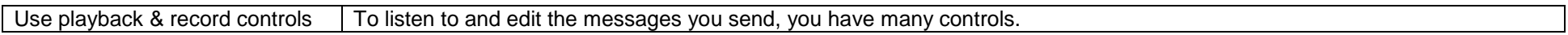

### *Sending Voice Mail*

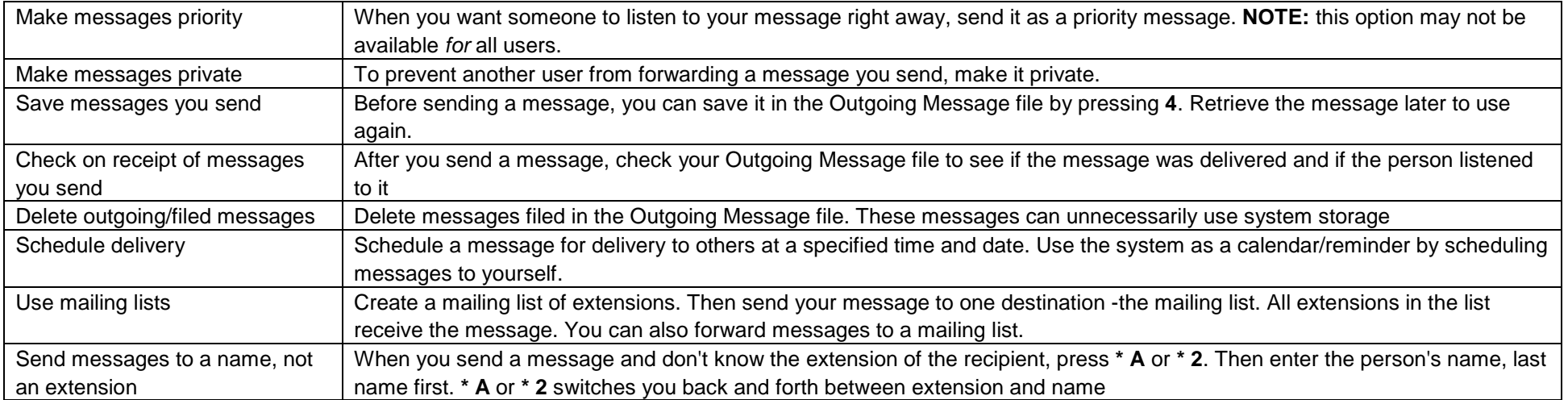

NOTES